## 16.36 Communication Systems Engineering Spring 2009

For information about citing these materials or our Terms of Use, visit:<http://ocw.mit.edu/terms>.

## MASSACHUSETTS INSTITUTE OF TECHNOLOGY Department of Aeronautics and Astronautics

16.36: Comm. Sys. Engineering Problem Set No. 7

**Problem 1:** Text problem 9.1

**Problem 2:** Text problem 9.8

**Problem 3:** Text problem 9.27

## **Problem 4:**

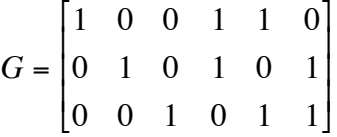

The generator matrix for a  $(6,3)$  code is given above.

- A) find the minimum distance for the code
- B) Find the parity check matrix for the code
- C) What codeword would you use to encode 111?
- D) Suppose you receive 111111, how would you decode it?

## **Problem 5: Matlab Exercise**

In this exercise, you will create a linear block code encoder and decoder function, test it for antipodal signaling with your PAM modulator and demodulator, and compare the error performance to not encoding.

- A) You will create two separate functions: encode and decode
	- a. Implement the (5,2) code that was presented in the textbook in examples 9.5.1, 9.5.2, 9.5.3, and 9.5.7.
	- b. The decoder should implement hard decision decoding using syndrome decoding, as presented class and shown in example 9.5.7.
	- c. For each of your functions, the input and output should be a bit string. This will allow you to more easily integrate your new functions with preexisting ones.
	- d. You may find the following Matlab functions useful (for more information, look at the Matlab help files)
		- i. bin2dec: will take a binary string and convert it to decimal:  $0' \rightarrow 0$ ,  $10' \rightarrow 2$
		- ii. dec2bin: will take a decimal value and create a bitstring. This function has also can take as an input the minimum number of bits to output. dec2bin(1,2)='01'
		- iii. mod: modulo operator  $\frac{6}{6}$  in C or java). All the arithmetic that is being preformed for coding is modulo-2:  $1+1=0$ . An example use of the function is mod (4, 2) = 0 and  $mod(3, 2) = 1$ . You can also apply the function to an entire array.
		- iv. xor: bit-wise xor, also denoted by ⊕, is a modulo-2 addition or subtraction operator, with no carry.  $x \circ r(1,1)=0$  and  $x \circ r(1,0)=1$ .
- B) If you construct the input and outputs of your encoder and decoder properly, you will not need to make any changes to any of your existing functions.
- C) Run the same test as Test 1 from the last homework, but this time encode and decode the data
	- a. Add noise with σ ranging from 0.4 to 1.0, increasing in 0.1 increments. Plot your observed error rate, as well as the plot of the theoretical bit error rate (using the same Q function,  $qfunc$ , as the last homework) of unencoded data. Run this simulation for  $d = 2$ . Plot the simulated encoded error rate and the theoretical single-bit error rate on a single plot and label each line.
	- b. You should be able to reuse almost all of your code from the previous homework.
- D) Use the following inputs for your tests
	- a. Carrier frequency, fc, of 1 Hz.
	- b. Sampling frequency, fs, of 4 Hz.
	- c. Symbol rate, Rs, of 1.
	- d. Bit string size of  $n = 5000$ , pre-encoded.
	- e. Antipodal signaling:  $M = 2$ .
	- f. Use even bit distribution,  $p=0.5$ , for rand bitstring.
- E) Please produce as output the plotted error rates. Make sure to comment all of your code and clearly label plots.